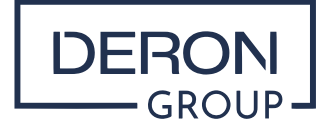

**Deron Global Group SL** +34 623 266 906 +380 50 861 5363 office@derongroup.com

Barcelona, 1.03.2023

## **Использованиефайлов Cookie (Куки)**

*Сookie* **– это файл, который загружается на компьютер Пользователя при доступе к определенным веб-сайтам.** Тем самым, *Сookie* позволяет таким сайтам хранить и восстанавливать информацию о предпочтениях навигации Пользователя или его компьютерной системы и, в зависимости от содержимой информации и использования компьютерной системы, могут быть использованы для идентификации Пользователя.

Когда Пользователь просматривает веб-сайт, компания **«DERON GLOBAL GROUP» использует файлы** *cookie*, чтобы получить больше информации об интересах Пользователя и предоставить ему необходимые средства и услуги, а также для других целей, таких как:

• Вести учет выбранных вами предпочтений, что позволяет нам действовать в соответствии с ними, например, показывать или нет персонализированную рекламу. • Вести учет услуг в вашем профиле.

• Проводить исследования и диагностику для улучшения контента, продуктов и услуг компании «DERON GLOBAL GROUP».

• Предотвращать мошеннические действия.

• Улучшить безопасность.

• Уведомлять. Это позволяет нам оценить и анализировать эффективность наших услуг.

## **Продолжение просмотра сайта подразумевает согласие на установку файлов** *cookie***.**

Пользователь может заблокировать или удалить файлы *cookie*, установленные на его компьютере, путем настройки параметров установленного браузера. Функция «Справка» большинства браузеров показывает, как настроить браузер так, чтобы он не принимал новые файлы *cookie*, уведомлять вас каждый раз, когда вы получаете новый файл *cookie*, как удалять файлы *cookie* и когда срок их действия истекает.

**Если вы удалите все файлы** *cookie* **в своем браузере, ни мы, ни третьи стороны не будут устанавливать файлы** *cookie* **в ваш браузер. Однако вам, возможно, придется настраивать некоторые из ваших настроек вручную при посещении страницы, и некоторые средства и службы не будут работать.**

Ознакомитесь с **«Уведомлением о конфиденциальности»** для получения дополнительной информации по обработке персональных данных.

www.derongroup.com